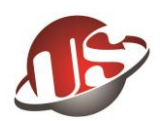

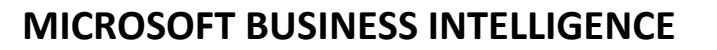

## **SSIS**

- 1) Introduction to Integration Services
	- $\triangleright$  Defining sql server integration services
	- $\triangleright$  Exploring the need for migrating diverse
	- $\triangleright$  Data the role of business intelligence (bi)
- 2) SSIS Architecture and Tools
	- $\triangleright$  Managing heterogeneous data
		- Leveraging the Extract, Transform and Load (ETL) capabilities of SSIS
		- Running wizards for basic migrations
		- Creating packages for complex tasks
	- ➢ Illustrating SSIS architecture
		- **E** Distinguishing between data flow pipeline and package runtime
		- Executing packages on the client side or hosted in the SSIS service
	- ➢ Upgrading legacy DTS
		- Executing existing DTS packages in the SSIS environment
		- Converting DTS packages to SSIS with the migration wizard
		- Logging migration results
	- ➢ Implementing Tasks and Containers
	- ➢ Utilizing basic SSIS objects
		- Configuring connection managers
		- Adding data flow tasks to packages
		- Reviewing progress with data viewers
		- Assembling tasks to perform complex data migrations
	- $\triangleright$  Operating system level tasks
		- Copying, moving and deleting files
		- **EXECUTE:** Transferring files with the FTP task
		- Reading system information with WMI query language (WQL)
	- ➢ Communicating with external sources
		- Sending messages through mail
		- Detecting system events with WMI
	- ➢ Processing XML
		- Iterating XML nodes
		- Writing XML files from databases 3
- 3) Extending Capabilities with Scripting
	- $\triangleright$  Writing expressions
		- Making properties dynamic with variables
		- **Building expressions in Expression Builder Script Task**
		- Extending functionality with the Script Task
		- Debugging, breakpoints, watches
- 4) Transforming with the Data Flow Task
	- ➢ Performing transforms on columns
		- Converting and calculating columns

### **www.upskillglobaltech.com**

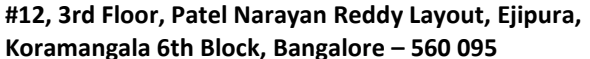

**#12, 3rd Floor, Patel Narayan Reddy Layout, Ejipura, #1181, 2nd Floor, 24th Cross, 24th Main, Sector 2, Koramangala 6th Block, Bangalore – 560 095 Parangipalya, HSR Layout, Bangalore – 560 102** 

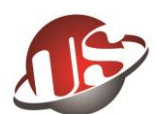

- Transforming with Character Map
- $\triangleright$  Combining and splitting data
	- Profiling data
	- Merge, Union, Conditional Split
	- Multicasting and converting data
- ➢ Manipulating row sets and BLOB data
	- Aggregate, sort, audit and look up data
	- Importing and exporting BLOB data
	- Redirecting error rows
- $\triangleright$  Performing database operations
	- Implementing Change Data Capture (CDC)
	- **Executing a SQL task**
	- **Bulk inserting data from text files**
- 5) Error Handling, Logging and Transactions
	- $\triangleright$  Organizing package work flow
		- Defining success, failure, completion and expression precedence constraints
		- Handling events and event bubbling
	- ➢ Designing robust packages
		- Choosing log providers
		- Adapting solutions with package configurations
		- Auditing package execution results
- 6) Administering Business Intelligence
	- $\triangleright$  Managing and securing packages
		- Storing packages in Package Store and msdb
		- Encrypting packages with passwords and user keys
	- ➢ Integrating with other BI components
		- **Displaying data in Reporting Services**
		- Accessing package data with ADO.NET

# **SSAS**

- 7) Building and Modifying an OLAP Cube
	- ➢ Designing a Unified Dimension Model (UDM)
		- Identifying measures and their suitable granularities
		- Adding new measure groups and creating custom measures
	- $\triangleright$  Creating dimensions
		- Implementing a Star and Snowflake Schema
		- Managing Slow Changing Dimensions (SCD)
		- Identifying role-play dimensions
- 8) Extending the Cube with Hierarchies
	- Creating hierarchies
	- **Building natural hierarchies**
	- Many-to-many hierarchies
	- Creating attribute relationships
	- Distinguishing between ragged, balanced and unbalanced hierarchies

### **www.upskillglobaltech.com**

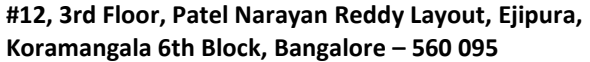

**SLOBAL TECHNOLOGIES** 

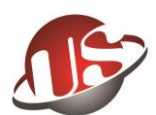

- Discretizing attribute values with the Clusters and Equal Areas algorithms
- ➢ Parent-child relationships
	- Defining parent and key attributes
	- Generating level captions with the Naming Template feature
	- Removing repeated entries with the MembersWithData property
- 9) Exploiting Advanced Dimension Relationships
	- $\triangleright$  Storing dimension data in fact tables
		- Building a degenerate dimension
		- Configuring fact relationships
	- $\triangleright$  Saving space with referenced dimension relationships
		- Identifying candidates for referenced relationships
		- Utilizing the Dimension Usage tab to configure referenced relationships Including dimensions with many-to-many relationships
		- Implementing intermediate measure groups and dimensions
		- Reporting on many-to-many dimensions without double counting
- 10) Designing Optimal Cubes
	- ➢ Assembling cube components
		- Selecting the appropriate fact tables
		- Adding cube dimensions
		- Distinguishing between additive, semiadditive and nonadditive measures
	- ➢ Designing storage and aggregations
		- **E** Choosing between ROLAP, MOLAP and HOLAP
		- Partitioning cubes for improved performance
		- Designing aggregations with the Aggregation Design Wizard
		- Leveraging the Usage-Based Optimization Wizard
	- ➢ Automating processing
		- **Exploiting XMLA scripts and SSIS**
		- **E** Refreshing cubes with Proactive Caching
- 11) Securing Cube Data
	- $\triangleright$  Securing data and simplifying the user interface
		- Distinguishing between perspective feature and security
		- Creating roles for administrative privileges
		- Securing dimension data
		- Implementing cell-level security
	- $\triangleright$  Gaining Business Advantage with Data Mining
	- $\triangleright$  Determining the correct model
		- Identifying business tasks for data mining
		- Training and testing data mining algorithms
		- Comparing algorithms with the accuracy chart and classification matrix
		- Optimizing returns with the Profit Chart
		- Performing real-world predictions
		- Classifying with the Decision Trees, Neural Network and Naive Bayes algorithms
		- Predicting with the Time Series algorithm
	- $\triangleright$  Deploying models

### **www.upskillglobaltech.com**

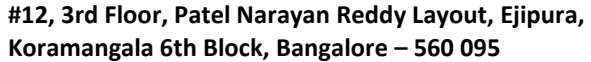

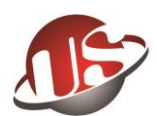

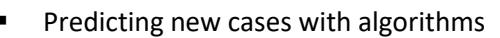

- Utilizing DMX to perform batch and singleton predictions
- Exploring results with data mining viewers

## **SSRS**

- 12) Introduction to SQL Server 2008 Reporting Services
	- ➢ Identifying deployment: native, integrated or single server
	- ➢ Managing Web farm deployment with/without SharePoint
- 13) Developing Reports
	- ➢ Designing fundamental reports
		- Connecting to relational and multidimensional data sources
		- Generating a Tablix reporting structure
		- Building an interactive chart
		- Creating reports with richly formatted text
	- $\triangleright$  Composing expressions
		- Computing custom fields
		- **Managing built-in collections**
		- **E** Linking expressions to properties
		- **Employing conditional formatting**
	- $\triangleright$  Arranging and sorting data
		- Multiple-level grouping and categorizing the results
		- **E** Applying aggregate functions
		- Producing various outputs from a Tablix
		- Creating parallel dynamic group report formats
		- Combining dynamic and static columns
- 14) Integrating Parameters and Filters
	- ➢ Incorporating parameters into reports
		- Yielding subsets of data with query parameters
		- Aligning report parameters to query parameters
		- Constructing cascading report parameters
		- **■** Transmitting parameters to stored procedures
		- Handling multivalued parameters
	- $\triangleright$  Applying filters to report data
		- Augmenting performance with filters
		- Determining filters vs. query parameters
	- ➢ Implementing Interactive Features Combining multiple data regions in one report
		- Applying sequential and nested regions
		- Creating master/detail reports and linking subreports
	- $\triangleright$  Executing advanced data visualizations
		- Applying the radial and linear gauge
		- Customizing charts with scale breaks
		- Charting KPIs from Analysis Services
	- $\triangleright$  Showing robust data with relevant detail
		- Drilling through report detail and drilling down report data

#### **www.upskillglobaltech.com**

**Koramangala 6th Block, Bangalore – 560 095 Parangipalya, HSR Layout, Bangalore – 560 102** 

**#12, 3rd Floor, Patel Narayan Reddy Layout, Ejipura, #1181, 2nd Floor, 24th Cross, 24th Main, Sector 2,** 

IPSK I

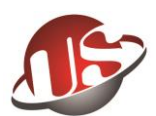

- Navigating reports with document maps
- Reporting with hierarchical rows and dynamic headers
- 15) Deploying and Delivering Reports
	- $\triangleright$  Deploying reports to the server
		- Publishing reports and configuring project properties
		- Verifying results with Report Manager
	- $\triangleright$  Identifying delivery options
		- Electing on demand or via subscription
		- Enhancing performance with cached instances and snapshots
		- Configuring snapshot history
		- Formatting different outputs
	- $\triangleright$  Dispatching subscription reports
		- Publishing reports via e-mail and fileshare
		- Seamlessly delivering reports by data-driven subscriptions
	- ➢ Integrating reports with SharePoint
		- Deploying reports to SharePoint
		- Viewing results in Report Center and Data Connections libraries
- 16) Safeguarding Reporting Services
	- $\triangleright$  Structuring content security
		- Leveraging existing Windows authentication
		- **Establishing permission levels on report items**
	- $\triangleright$  Ensuring the RS system
		- **E** Instituting varying levels of administrative roles
		- Allowing and withdrawing system-level permissions
	- ➢ Empowering Users with Ad Hoc Reporting
	- $\triangleright$  Designing models for users
		- **Building personalized reports with Model Designer**
		- Defining data source views
		- Creating and refining models
	- ➢ Designing reports with Report Builder
		- Launching Report Builder to users across the enterprise
		- Dragging and dropping entities onto charts and tabular reports
		- **Exploiting Analysis Services cubes as report models**
	- ➢ Delivering Reports to Users
		- Accessing and controlling reports using URLs
		- Leveraging RS Web services
		- Embedding reports in applications with the Report Viewer
		- Delivering reports through SharePoint